## **Come raggiungere l'aula 3.0.2**

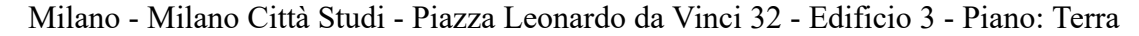

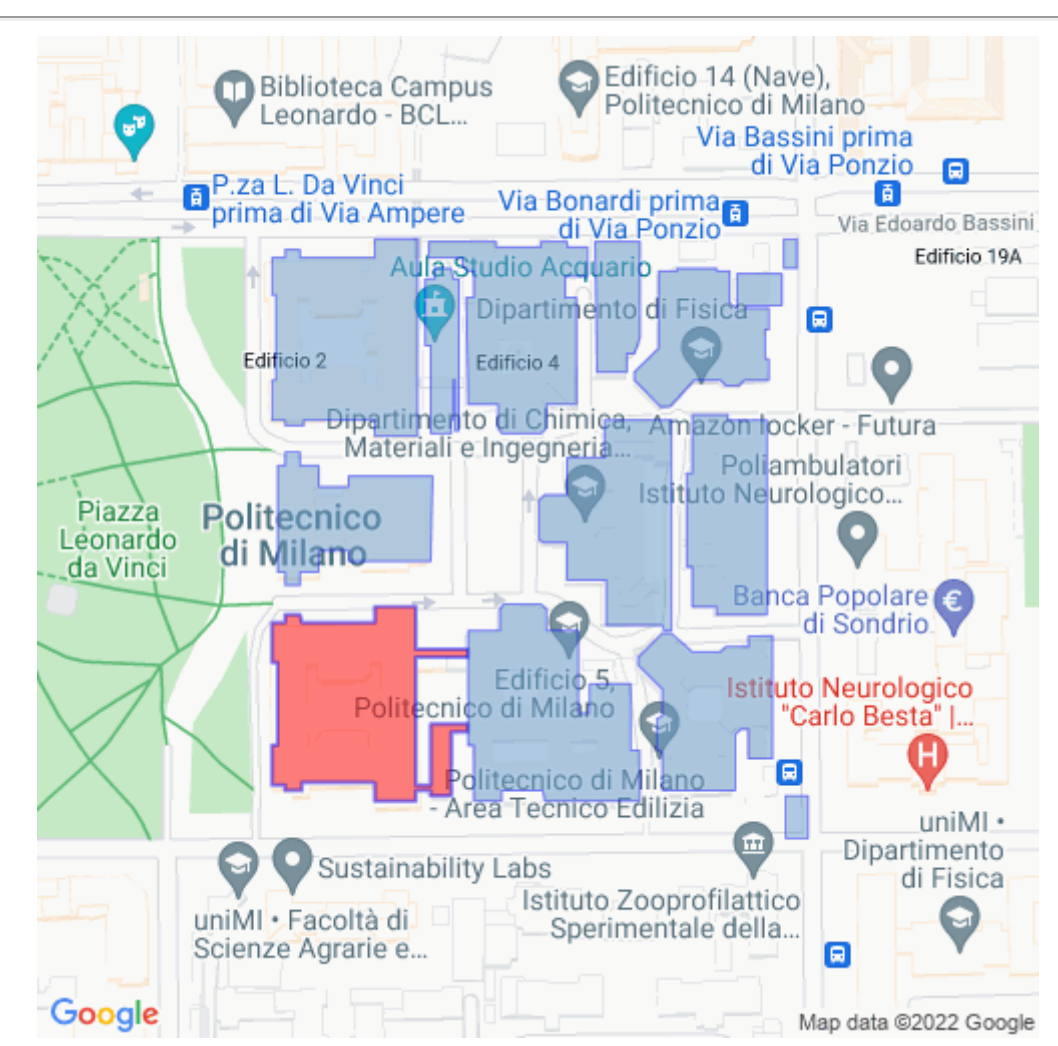

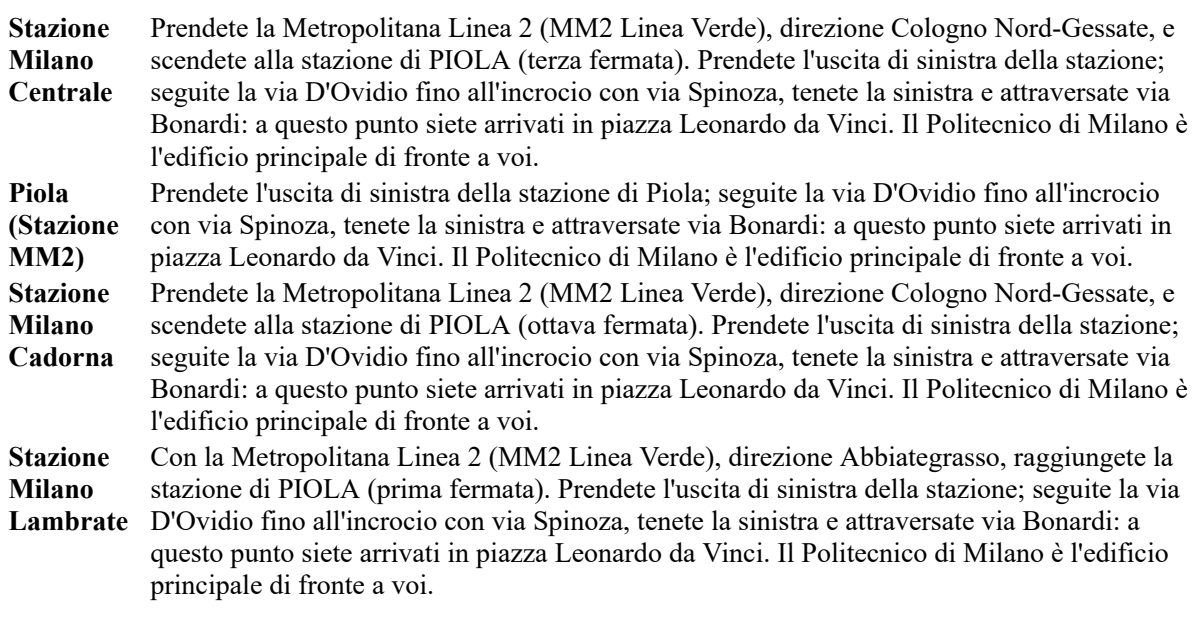

## **Aula 3.0.2**

Mappa del piano

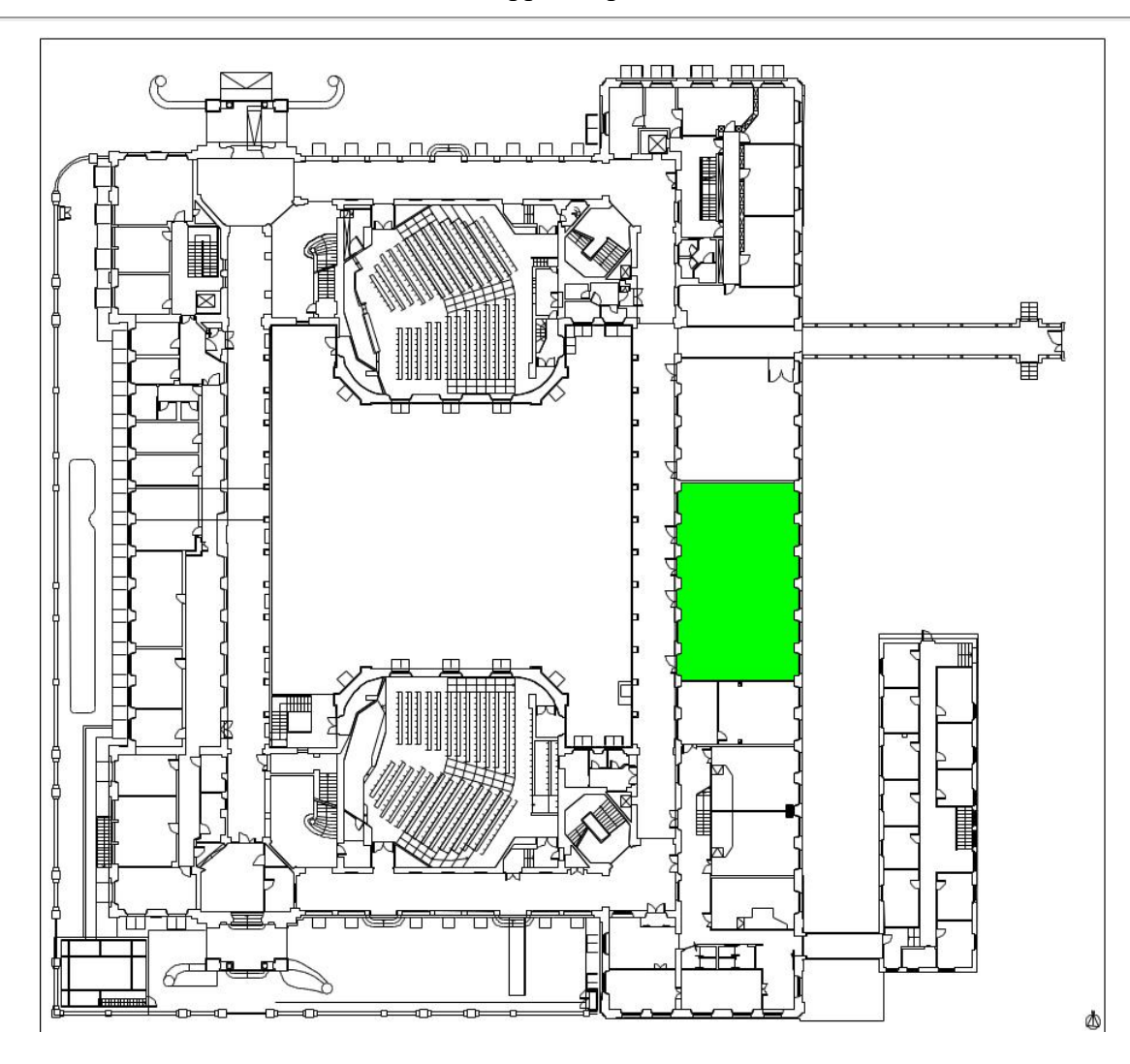